## **!!! ACHTUNG - evtl. veraltet - ACHTUNG !!!**

Diese Seite wurde zuletzt am 9. Juli 2014 um 10:36 Uhr geändert.

Download:

```
 mkdir puppy
 cd puppy
 wget --user=puppy --password=linux
http://www.puppyisos.org/isos/2009-07-to-12/puppy-431-de/puppy-431-de.iso
```
Kernel:

```
 mkdir vmlinuz
 mount -o loop puppy-431-de.iso vmlinuz
 cp vmlinuz/vmlinuz /tftpboot/nbi_img/vmlinuz-puppylinux-4.3.1
```
Initrd:

```
 mkdir initrd
 cd initrd
 zcat ../vmlinuz/initrd.gz | cpio -i -d
 cp ../vmlinuz/pup-431.sfs .
 find . | cpio -o -H newc | gzip -9 > /tftpboot/nbi_img/initrd-
puppylinux-4.3.1.gz
 cd ..
 umount vmlinuz/
```
/tftpboot/nbi\_img/pxelinux.cfg/default:

 label puppy menu label Puppy Linux 4.3.1 kernel vmlinuz-puppylinux-4.3.1 append initrd=initrd-puppylinux-4.3.1.gz

From: <https://wiki.neumannsland.de/> - **Patricks DokuWiki**

Permanent link: **<https://wiki.neumannsland.de/mw2dw:ds3000-puppy>**

Last update: **2019/09/23 12:22**

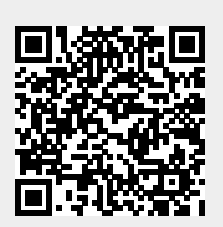